# Package 'Mfuzz'

April 16, 2019

<span id="page-0-0"></span>Version 2.42.0

Date 2016-10-18

Title Soft clustering of time series gene expression data

Author Matthias Futschik <matthias.futschik@sysbiolab.eu>

Maintainer Matthias Futschik <matthias.futschik@sysbiolab.eu>

**Depends** R ( $>= 2.5.0$ ), Biobase ( $>= 2.5.5$ ), e1071

Imports tcltk, tkWidgets

Suggests marray

Description Package for noise-robust soft clustering of gene expression timeseries data (including a graphical user interface)

biocViews Microarray, Clustering, TimeCourse, Preprocessing, Visualization

License GPL-2

URL <http://mfuzz.sysbiolab.eu/>

git\_url https://git.bioconductor.org/packages/Mfuzz

git\_branch RELEASE\_3\_8

git\_last\_commit 234f902

git\_last\_commit\_date 2018-10-30

Date/Publication 2019-04-15

# R topics documented:

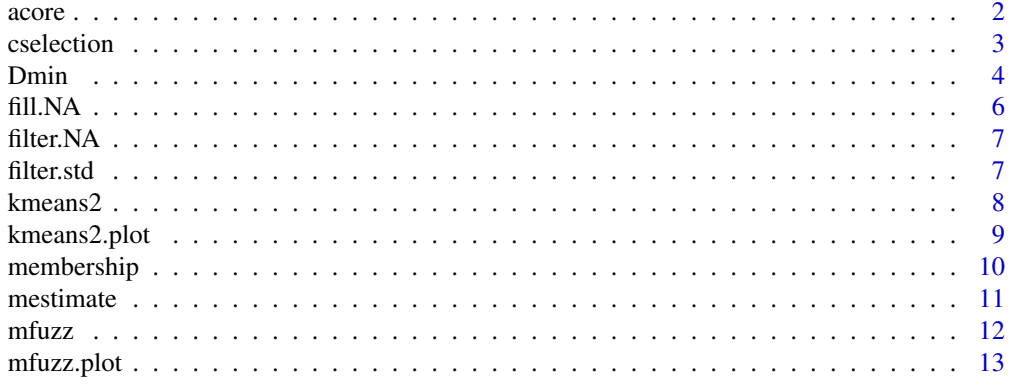

<span id="page-1-0"></span>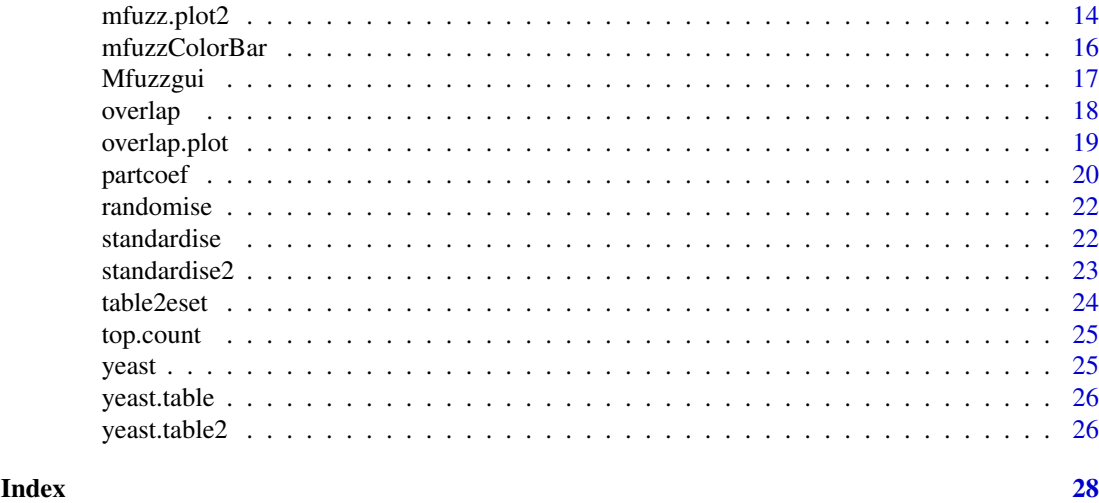

acore *Extraction of alpha cores for soft clusters*

# Description

This function extracts genes forming the alpha cores of soft clusters

#### Usage

acore(eset,cl,min.acore=0.5)

# Arguments

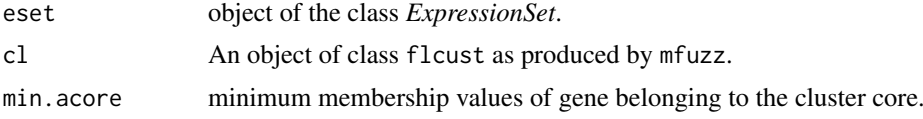

# Value

The function produces an list of alpha cores including genes and their membership values for the corresponding cluster.

# Author(s)

Matthias E. Futschik (<http://itb.biologie.hu-berlin.de/~futschik>)

# Examples

```
if (interactive()){
### Data loaing and pre-processing
data(yeast) # data set includes 17 measurements
yeastF <- filter.NA(yeast)
yeastF <- fill.NA(yeastF)
yeastF <- standardise(yeastF)
```
### Soft clustering and visualisation

#### <span id="page-2-0"></span>cselection 3

```
cl \leq mfuzz(yeastF,c=20,m=1.25)
acore.list <- acore(yeastF,cl=cl,min.acore=0.7)
}
```
cselection *Repeated soft clustering for detection of empty clusters for estimation of optimised number of clusters*

# Description

This function performs repeated soft clustering for a range of cluster numbers c and reports the number of empty clusters detected.

#### Usage

```
cselection(eset,m,crange=seq(4,32,4),repeats=5,visu=TRUE,...)
```
# Arguments

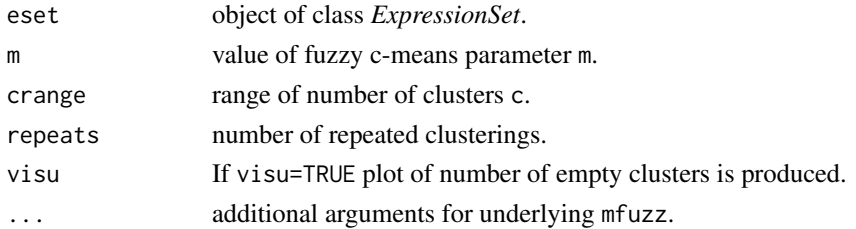

#### Details

A soft cluster is considered as empty, if none of the genes has a corresponding membership value larger than 0.5

# Value

A matrix with the number of empty clusters detected is generated.

# Note

The cselection function may help to determine an accurate cluster number. However, it should be used with care, as the determination remains difficult especially for short time series and overlapping clusters. A better way is likely to perform clustering with a range of cluster numbers and subsequently assess their biological relevance e.g. by GO analyses.

#### Author(s)

Matthias E. Futschik ([http://www.cbme.ualg.pt/mfutschik\\_cbme.html](http://www.cbme.ualg.pt/mfutschik_cbme.html))

#### References

M.E. Futschik and B. Charlisle, Noise robust clustering of gene expression time-course data, Journal of Bioinformatics and Computational Biology, 3 (4), 965-988, 2005

L. Kumar and M. Futschik, Mfuzz: a software package for soft clustering of microarray data, Bioinformation, 2(1) 5-7,2007

# Examples

```
if (interactive()){
data(yeast)
# Data pre-processing
yeastF <- filter.NA(yeast)
yeastF <- fill.NA(yeastF)
yeastF <- standardise(yeastF)
#### parameter selection
# Empty clusters should not appear
cl <- mfuzz(yeastF,c=20,m=1.25)
mfuzz.plot(yeastF,cl=cl,mfrow=c(4,5))
# Note: The following calculation might take some time
 tmp <- cselection(yeastF,m=1.25,crange=seq(5,40,5),repeats=5,visu=TRUE)
 # derivation of number of non-empty clusters (crosses) from diagnonal
 # line indicate appearance of empty clusters
# Empty clusters might appear
cl <- mfuzz(yeastF, c=40, m=1.25)mfuzz.plot(yeastF,cl=cl,mfrow=c(4,5))
}
```
Dmin *Calculation of minimum centroid distance for a range of cluster numbers for estimation of optimised number of clusters*

#### Description

This function performs repeated soft clustering for a range of cluster numbers c and reports the minimum centroid distance.

#### Usage

Dmin(eset,m,crange=seq(4,40,4),repeats=3,visu=TRUE)

#### Arguments

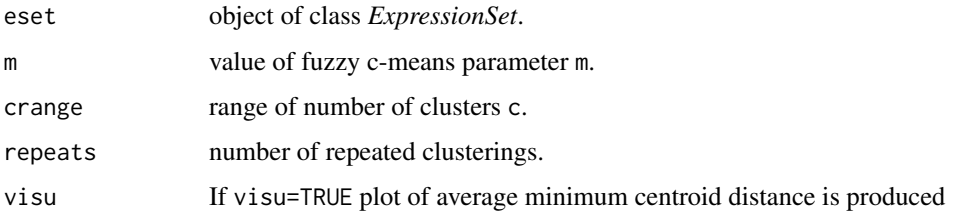

# Details

The minimum centroid distance is defined as the minimum distance between two cluster centers produced by the c-means clusterings.

<span id="page-3-0"></span>

#### Dmin 5

#### Value

The average minimum centroid distance for the given range of cluster number is returned.

#### Note

The minimum centroid distance can be used as cluster validity index. For an optimal cluster number, we may see a 'drop' of minimum centroid distance wh plotted versus a range of cluster number and a slower decrease of the minimum centroid distance for higher cluster number. More information and some examples can be found in the study of Schwaemmle and Jensen (2010). However, it should be used with care, as the determination remains difficult especially for short time series and overlapping clusters. Alternatively, the function cselection can be used or functional enrichment analysis (e.g. using Gene Ontology) can help to adjust the cluster number.

#### Author(s)

Matthias E. Futschik ([http://www.cbme.ualg.pt/mfutschik\\_cbme.html](http://www.cbme.ualg.pt/mfutschik_cbme.html))

#### References

M.E. Futschik and B. Charlisle, Noise robust clustering of gene expression time-course data, Journal of Bioinformatics and Computational Biology, 3 (4), 965-988, 2005

L. Kumar and M. Futschik, Mfuzz: a software package for soft clustering of microarray data, Bioinformation, 2(1) 5-7,2007

Schwaemmle and Jensen, Bioinformatics,Vol. 26 (22), 2841-2848, 2010

```
if (interactive()){
data(yeast)
# Data pre-processing
yeastF <- filter.NA(yeast)
yeastF <- fill.NA(yeastF)
yeastF <- standardise(yeastF)
#### parameter selection
# For fuzzifier m, we could use mestimate
m1 <- mestimate(yeastF)
m1 # 1.15
# or the function partcoef (see example there)
# For selection of c, either cselection (see example there)
# or
tmp <- Dmin(eset,m=m1,crange=seq(4,40,4),repeats=3,visu=TRUE)# Note: This calculation might take some time
 # It seems that the decrease for c \sim 20 - 25 24 and thus 20 might be
 # a suitable number of clusters
 }
```
# <span id="page-5-0"></span>Description

Methods for replacement of missing values. Missing values should be indicated by NA in the expression matrix.

# Usage

fill.NA(eset,mode="mean",k=10)

#### Arguments

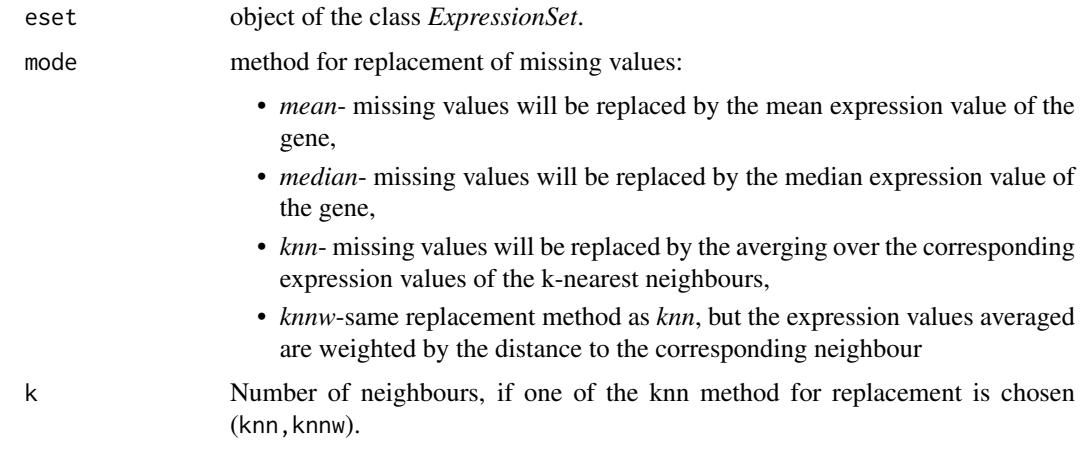

# Value

The function produces an object of the *ExpressionSet* class with missing values replaced.

#### Note

The replacement methods *knn* and *knnw* can computationally intensive for large gene expression data sets. It may be a good idea to run these methods as a 'lunchtime' or 'overnight' job.

# Author(s)

Matthias E. Futschik (<http://itb.biologie.hu-berlin.de/~futschik>) and Lokesh Kumar

```
if (interactive()){
data(yeast) # data set includes 17 measurements
yeastF <- filter.NA(yeast)
yeastF <- fill.NA(yeastF)
}
```
<span id="page-6-0"></span>

# Description

This function can be used to exclude genes with a large number of expression values not available.

# Usage

```
filter.NA(eset, thres=0.25)
```
# Arguments

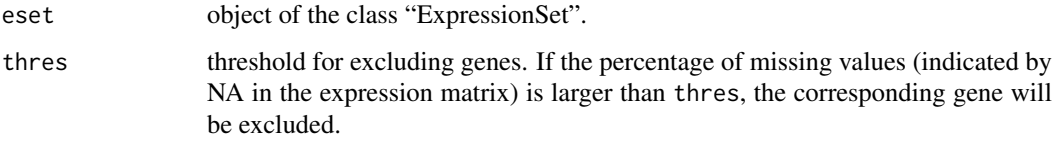

# Value

The function produces an object of the ExpressionSet class. It is the same as the input eset object, except for the genes excluded.

# Author(s)

Matthias E. Futschik (<http://www.sysbiolab.eu>)

# Examples

```
if (interactive()){
data(yeast) # data set includes 17 measurements
yeastF <- filter.NA(yeast) # genes are excluded if more than 4 measurements are missing
}
```
filter.std *Filtering of genes based on their standard deviation.*

# Description

This function can be used to exclude genes with low standard deviation.

# Usage

filter.std(eset,min.std,visu=TRUE)

#### <span id="page-7-0"></span>Arguments

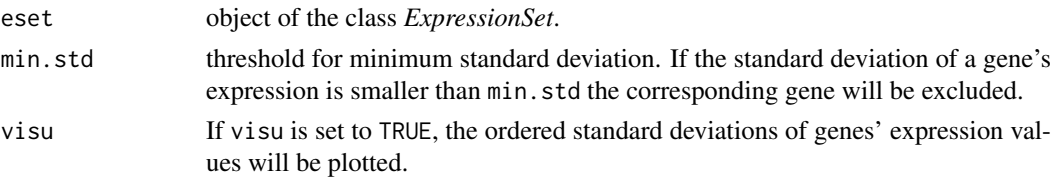

# Value

The function produces an object of the *ExpressionSet* class. It is the same as the input eset object, except for the genes excluded.

#### Note

As soft clustering is noise robust, pre-filtering can usually be avoided. However, if the number of genes with small expression changes is large, such pre-filtering may be necessary to reduce noise.

#### Author(s)

Matthias E. Futschik (<http://itb.biologie.hu-berlin.de/~futschik>)

#### Examples

```
data(yeast) # data set includes 17 measurements
yeastF <- filter.NA(yeast) # filtering of genes based on missing values
yeastF <- filter.std(yeastF,min.std=0.3) # filtering of genes based on standard deviation
```
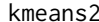

K-means clustering for gene expression data

# Description

This function is a wrapper function for [kmeans](#page-0-0) of the e1071 package. It performs hard clustering of genes based on their expression values using the k-means algorithm.

# Usage

kmeans2(eset,k,iter.max=100)

# Arguments

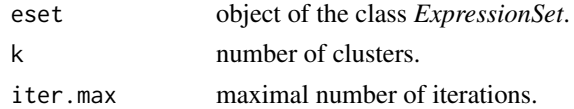

#### Value

An list of clustering components (see [kmeans](#page-0-0)).

# Author(s)

Matthias E. Futschik (<http://itb.biologie.hu-berlin.de/~futschik>)

### <span id="page-8-0"></span>kmeans2.plot 9

#### See Also

[kmeans](#page-0-0)

# Examples

```
if (interactive()){
data(yeast)
# Data pre-processing
yeastF <- filter.NA(yeast)
yeastF <- fill.NA(yeastF)
yeastF <- standardise(yeastF)
# K-means clustering and visualisation
kl <- kmeans2(yeastF,k=20)
kmeans2.plot(yeastF,kl=kl,mfrow=c(2,2))
}
```
kmeans2.plot *Plotting results for k-means clustering*

#### Description

This function visualises the clusters produced by kmeans2.

# Usage

```
kmeans2.plot(eset,kl,mfrow=c(1,1))
```
# Arguments

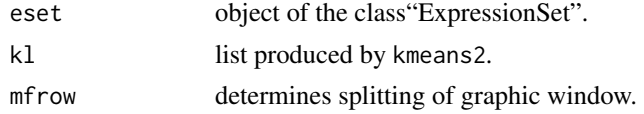

# Value

The function displays the temporal profiles of clusters detected by k-means.

# Author(s)

Matthias E. Futschik (<http://itb.biologie.hu-berlin.de/~futschik>)

```
if (interactive()){
data(yeast)
# Data pre-processing
yeastF <- filter.NA(yeast)
yeastF <- fill.NA(yeastF)
yeastF <- standardise(yeastF)
# K-means clustering and visualisation
kl <- kmeans2(yeastF,k=20)
```

```
kmeans2.plot(yeastF,kl=kl,mfrow=c(2,2))
}
```
membership *Calculating of membership values for new data based on existing clustering*

#### Description

Function that calculates the membership values of genes based on provided data and existing clustering

#### Usage

```
membership(x,clusters,m)
```
# Arguments

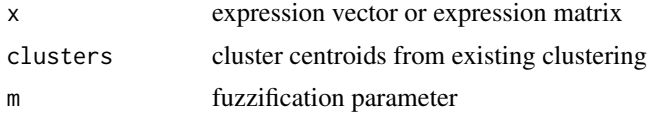

# Value

Matrix of membership values for new genes

# Note

This function calculates membership values for new data based on existing cluster centroids and fuzzification parameter. It can be useful, for instance, when comparing two time series, to assess whether the same gene in the different time series changes its cluster association.

#### Author(s)

Matthias E. Futschik ([http://www.sysbiolab.eu\)](http://www.sysbiolab.eu))

```
if (interactive()){
data(yeast)
yeastF <- filter.NA(yeast)
yeastF <- fill.NA(yeastF) # for illustration only; rather use knn method
yeastF <- standardise(yeastF)
cl \leq mfuzz(yeastF, c=20, m=1.25)
m < -1.25clusters <- cl[[1]]
x \le matrix(rnorm(2*17), nrow=2) # new expression matrix with two genes
mem.tmp \leq membership(x,clusters=clusters,m=m) #membership values
}
```
<span id="page-9-0"></span>

<span id="page-10-0"></span>

#### Description

This function estimates an optimal setting of fuzzifier m

#### Usage

mestimate(eset)

#### Arguments

eset object of class "ExpressionSet"

# Details

Schwaemmle and Jensen proposed an method to estimate of *m*, which was motivated by the evaluation of fuzzy clustering applied to randomized datasets. The estimated *m* should give the minimum fuzzifier value which prevents clustering of randomized data.

# Value

Estimate for optimal fuzzifier.

# Author(s)

Matthias E. Futschik (<http://itb.biologie.hu-berlin.de/~futschik>)

#### References

Schwaemmle and Jensen, Bioinformatics,Vol. 26 (22), 2841-2848, 2010

```
if (interactive()){
data(yeast)
# Data pre-processing
yeastF <- filter.NA(yeast)
yeastF <- fill.NA(yeastF)
yeastF <- standardise(yeastF)
#### parameter selection
#### parameter selection
# For fuzzifier m, we could use mestimate
m1 <- mestimate(yeastF)
m1 # 1.15
cl \leftarrow mfuzz(yeastF,c=20, m=m1)mfuzz.plot(yeastF,cl=cl,mfrow=c(4,5))
}
```
# <span id="page-11-1"></span><span id="page-11-0"></span>Description

This function is a wrapper function for [cmeans](#page-0-0) of the e1071 package. It performs soft clustering of genes based on their expression values using the fuzzy c-means algorithm.

#### Usage

```
mfuzz(eset,centers,m,...)
```
# Arguments

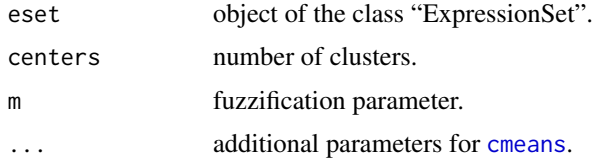

#### Details

This function is the core function for soft clustering. It groups genes based on the Euclidean distance and the c-means objective function which is a weighted square error function. Each gene is assigned a membership value between 0 and 1 for each cluster. Hence, genes can be assigned to different clusters in a gradual manner. This contrasts hard clustering where each gene can belongs to a single cluster.

#### Value

An object of class flcust (see [cmeans](#page-0-0)) which is a list with components:

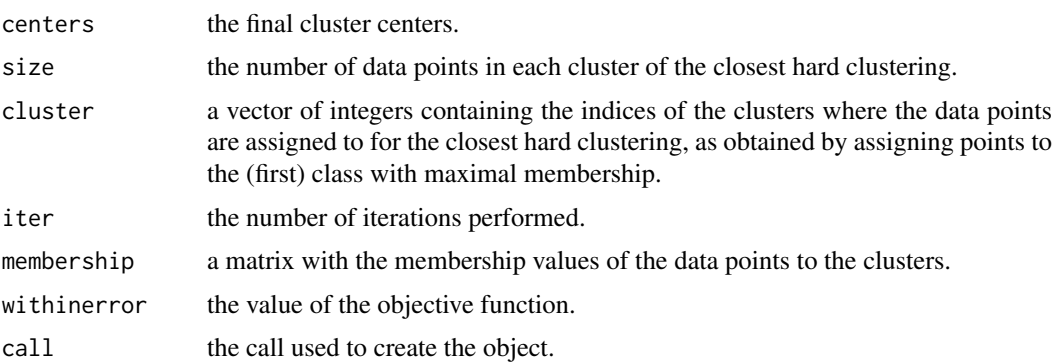

#### Note

Note that the clustering is based soley on the exprs matrix and no information is used from the phenoData. In particular, the ordering of samples (arrays) is the same as the ordering of the columns in the exprs matrix. Also, replicated arrays in the exprs matrix are treated as independent by the mfuzz function i.e. they should be averagered prior to clustering or placed into different distinct "ExpressionSet" objects.

#### <span id="page-12-0"></span>mfuzz.plot 13

#### Author(s)

Matthias E. Futschik (<http://www.sysbiolab.eu>)

#### References

M.E. Futschik and B. Charlisle, Noise robust clustering of gene expression time-course data, Journal of Bioinformatics and Computational Biology, 3 (4), 965-988, 2005

L. Kumar and M. Futschik, Mfuzz: a software package for soft clustering of microarray data, Bioinformation, 2(1) 5-7,2007

# See Also

[cmeans](#page-0-0)

# Examples

```
if (interactive()){
data(yeast)
# Data pre-processing
yeastF <- filter.NA(yeast)
yeastF <- fill.NA(yeastF) # for illustration only; rather use knn method
yeastF <- standardise(yeastF)
# Soft clustering and visualisation
cl <- mfuzz(yeastF,c=20,m=1.25)
mfuzz.plot(yeastF,cl=cl,mfrow=c(2,2))
# Plotting center of cluster 1
X11(); plot(cl[[1]][1,],type="l",ylab="Expression")
# Getting the membership values for the first 10 genes in cluster 1
cl[[4]][1:10,1]
}
```
mfuzz.plot *Plotting results for soft clustering*

#### Description

This function visualises the clusters produced by mfuzz.

#### Usage

```
mfuzz.plot(eset,cl,mfrow=c(1,1),colo,min.mem=0,time.labels,new.window=TRUE)
```
#### Arguments

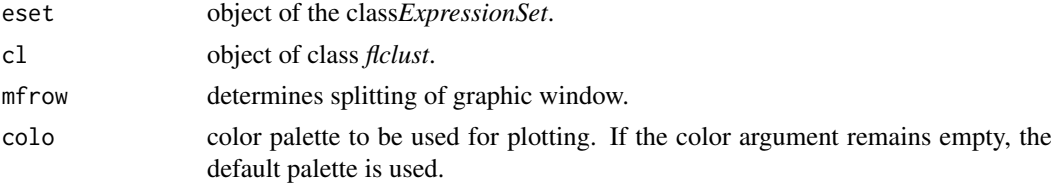

<span id="page-13-0"></span>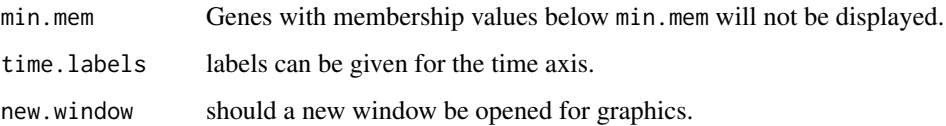

# Value

The function generates plots where the membership of genes is color-encoded.

# Author(s)

Matthias E. Futschik (<http://www.sysbiolab.eu/matthias>)

#### Examples

```
if (interactive()){
data(yeast)
# Data pre-processing
yeastF <- filter.NA(yeast)
yeastF <- fill.NA(yeastF)
yeastF <- standardise(yeastF)
# Soft clustering and visualisation
cl <- mfuzz(yeastF,c=20,m=1.25)
mfuzz.plot(yeastF,cl=cl,mfrow=c(2,2))
# display of cluster cores with alpha = 0.5
mfuzz.plot(yeastF,cl=cl,mfrow=c(2,2),min.mem=0.5)
# display of cluster cores with alpha = 0.7
mfuzz.plot(yeastF,cl=cl,mfrow=c(2,2),min.mem=0.7)
}
```
mfuzz.plot2 *Plotting results for soft clustering with additional options*

#### Description

This function visualises the clusters produced by mfuzz. it is similar to mfuzz.plot, but offers more options for adjusting the plots.

#### Usage

```
mfuzz.plot2(eset,cl,mfrow=c(1,1),colo,min.mem=0,time.labels,time.points,
ylim.set=c(0,0), xlab="Time",ylab="Expression changes",x11=TRUE,
                   ax.col="black",bg = "white",col.axis="black",col.lab="black",
                     col.main="black",col.sub="black",col="black",centre=FALSE,
                        centre.col="black",centre.lwd=2,
                        Xwidth=5,Xheight=5,single=FALSE,...)
```
# mfuzz.plot2 15

# Arguments

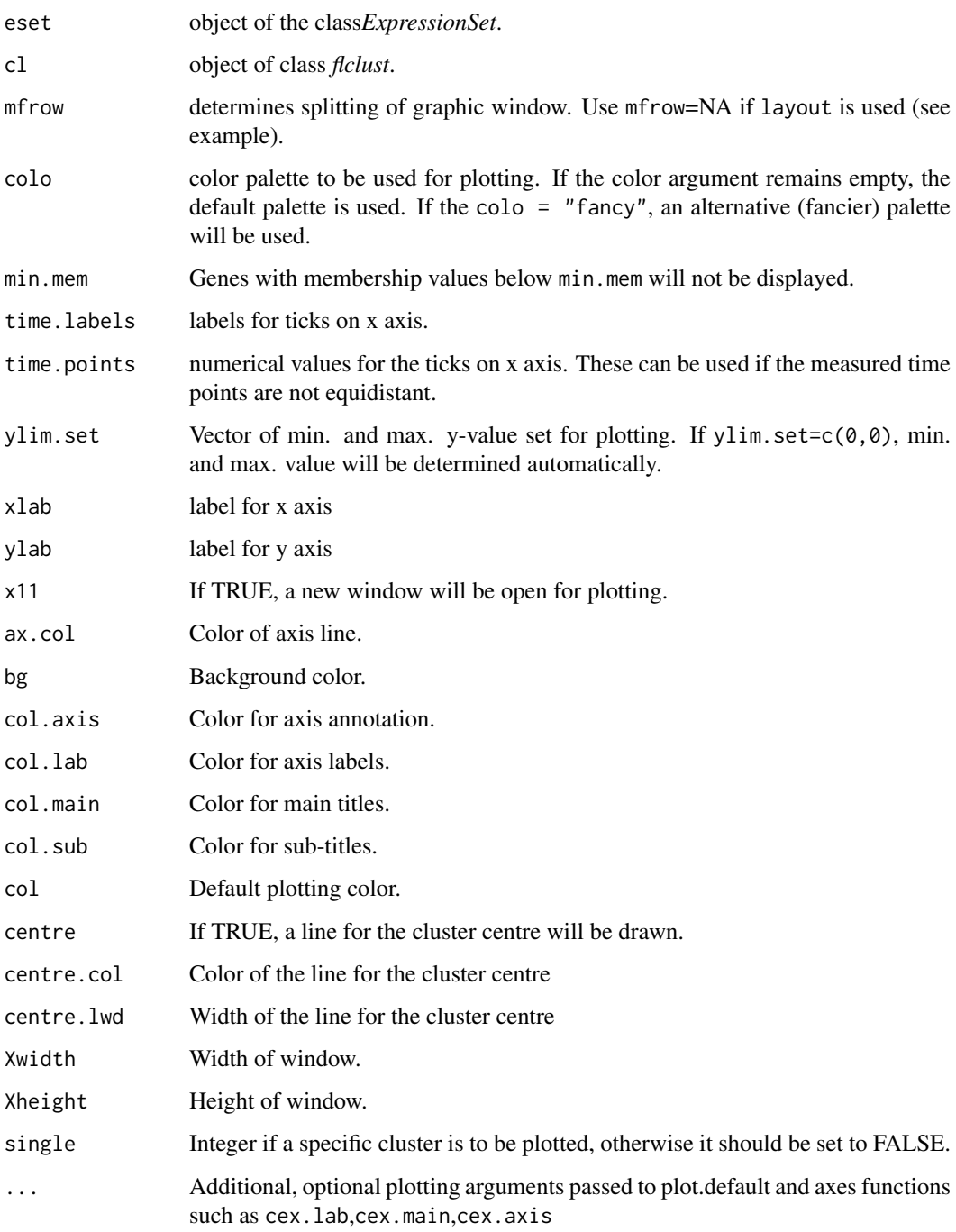

# Value

The function generates plots where the membership of genes is color-encoded.

# Author(s)

Matthias E. Futschik (<http://www.sysbiolab.eu/matthias>)

#### Examples

```
if (interactive()){
data(yeast)
# Data pre-processing
yeastF <- filter.NA(yeast)
yeastF <- fill.NA(yeastF)
yeastF <- standardise(yeastF)
# Soft clustering and visualisation
cl <- mfuzz(yeastF,c=20,m=1.25)
mfuzz.plot2(yeastF,cl=cl,mfrow=c(2,2)) # same output as mfuzz.plot
mfuzz.plot2(yeastF, cl=cl,mfrow=c(2,2),centre=TRUE) # lines for cluster centres will be included
# More fancy choice of colors
mfuzz.plot2(yeastF,cl=cl,mfrow=c(2,2),colo="fancy",
ax.col="red",bg = "black",col.axis="red",col.lab="white",
col.main="green",col.sub="blue",col="blue",cex.main=1.3,cex.lab=1.1)
### Single cluster with colorbar (cluster # 3)
X11(width=12)
mat <- matrix(1:2,ncol=2,nrow=1,byrow=TRUE)
l <- layout(mat,width=c(5,1))
mfuzz.plot2(yeastF,cl=cl,mfrow=NA,colo="fancy", ax.col="red",bg = "black",col.axis="red",col.lab="white",
col.main="green",col.sub="blue",col="blue",cex.main=2, single=3,x11=FALSE)
mfuzzColorBar(col="fancy",main="Membership",cex.main=1)
### Single cluster with colorbar (cluster # 3
X11(width=14)
mat <- matrix(1:2,ncol=2,nrow=1,byrow=TRUE)
l <- layout(mat,width=c(5,1))
mfuzz.plot2(yeastF,cl=cl,mfrow=NA,colo="fancy", ax.col="red",bg =
"black", col.axis="red", col.lab="white", time.labels = c(paste(seq(0,160,10),"min")),
col.main="green",col.sub="blue",col="blue",cex.main=2, single=3,x11=FALSE)
mfuzzColorBar(col="fancy",main="Membership",cex.main=1)
```
mfuzzColorBar *Plots a colour bar*

# Description

This function produces a (separate) colour bar for graphs produced by mfuzz.plot

# Usage

```
mfuzzColorBar(col, horizontal=FALSE,...)
```
<span id="page-15-0"></span>

<sup>}</sup>

#### <span id="page-16-0"></span>Mfuzzgui 17

# Arguments

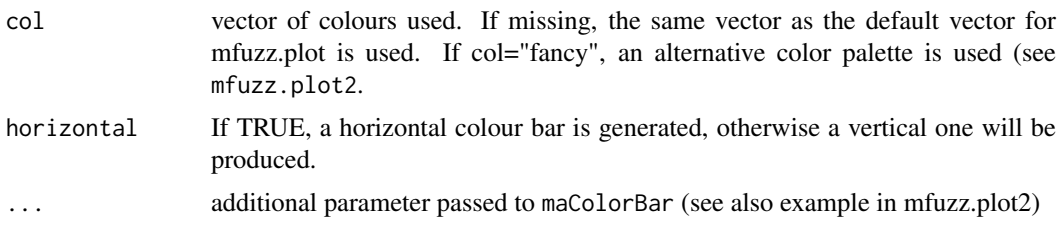

#### Author(s)

Matthias E. Futschik (<http://itb.biologie.hu-berlin.de/~futschik>)

#### See Also

[maColorBar](#page-0-0)

# Examples

```
if (interactive()){
X11(w=1.5,h=5);
par(mar=c(1,1,1,5))
mfuzzColorBar()
mfuzzColorBar(col="fancy",main="Membership value")
}
```
Mfuzzgui *Graphical user interface for Mfuzz package*

#### Description

The function Mfuzzgui provides a graphical user interface for clustering of microarray data and visualisation of results. It is based on the functions of the Mfuzz package.

# Usage

Mfuzzgui()

#### Details

The function Mfuzzgui launches a graphical user interface for the *Mfuzz* package. It is based on Tk widgets using the R TclTk interface by Peter Dalgaard. It also employs some pre-made widgets from the tkWidgets Bioconductor-package by Jianhua Zhang for the selection of objects/files to be loaded.

Mfuzzgui provides a convenient interface to most functions of the Mfuzz package without restriction of flexibility. An exception is the batch processes such as partcoeff and cselection routines which are used for parameter selection in fuzzy c-means clustering of microarray data. These routines are not included in Mfuzzgui. To select various parameters, the underlying Mfuzz routines may be applied.

Usage of Mfuzzgui does not require assumes an pre-built exprSet object but can be used with tabdelimited text files containing the gene expression data. Note, however, that the clustering is based

on the the ordering of samples (arrays) as of the columns in the expression matrix of the exprSet object or in the uploaded table, respectively. Also, replicated arrays in the expression matrix (or table) are treated as independent by the mfuzz function and, thus, should be averagered prior to clustering.

For a overview of the functionality of Mfuzzgui, please refer to the package vignette. For a description of the underlying functions, please refer to the Mfuzz package.

#### Value

Mfuzzgui returns a tclObj object.

#### Note

The newest versions of Mfuzzgui can be found at the Mfuzz webpage ([http://itb.biologie.](http://itb.biologie.hu-berlin.de/~futschik/software/R/Mfuzz) [hu-berlin.de/~futschik/software/R/Mfuzz](http://itb.biologie.hu-berlin.de/~futschik/software/R/Mfuzz)).

#### Author(s)

Matthias E. Futschik (<http://itb.biologie.hu-berlin.de/~futschik>)and Lokesh Kumar

#### References

- 1. M.E. Futschik and B. Charlisle, Noise robust clustering of gene expression time-course data, Journal of Bioinformatics and Computational Biology, Vol. 3, No. 4, 965-988, 2005.
- 2. Cho RJ, Campbell MJ, Winzeler EA, Steinmetz L, Conway A, Wodicka L, Wolfsberg TG, Gabrielian AE, Landsman D, Lockhart DJ, Davis RW, A genome-wide transcriptional analysis of the mitotic cell cycle, Mol Cell,(2):65-73, 1998.
- 3. Mfuzz web-page: <http://itb.biologie.hu-berlin.de/~futschik/software/R/Mfuzz>

#### See Also

#### [mfuzz](#page-11-1)

overlap *Calculation of the overlap of soft clusters*

#### Description

This function calculates the overlap of clusters produced by mfuzz.

#### Usage

overlap(cl)

# Arguments

cl object of class *flclust*

# Value

The function generates a matrix of the normalised overlap of soft clusters. The overlap indicates the extent of "shared" genes between clusters. For a mathematical definiton of the overlap, see the vignette of the package or the reference below.

<span id="page-17-0"></span>

#### <span id="page-18-0"></span>overlap.plot 19

# Author(s)

Matthias E. Futschik (<http://itb.biologie.hu-berlin.de/~futschik>)

#### References

M.E. Futschik and B. Charlisle, Noise robust clustering of gene expression time-course data, Journal of Bioinformatics and Computational Biology, 3 (4), 965-988, 2005

# Examples

```
if (interactive()){
data(yeast)
# Data pre-processing
yeastF <- filter.NA(yeast)
yeastF <- fill.NA(yeastF)
yeastF <- standardise(yeastF)
# Soft clustering and visualisation
cl \leq mfuzz(yeastF, c=20, m=1.25)
mfuzz.plot(yeastF,cl=cl,mfrow=c(4,5))
# Calculation of cluster overlap and visualisation
0 \leftarrow \text{overlap}(\text{cl})X11()
Ptmp <- overlap.plot(cl,over=0,thres=0.05)
}
```
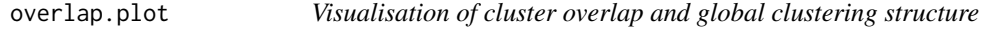

# Description

This function visualises the cluster overlap produced by overlap.

#### Usage

```
overlap.plot(cl,overlap,thres=0.1,scale=TRUE,magni=30,P=NULL)
```
#### Arguments

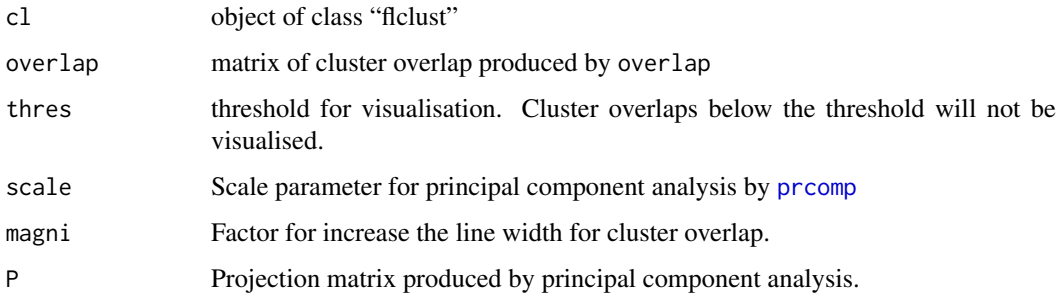

A plot is genererated based on a prinicpal component analysis of the cluster centers. The overlap is visualised by lines with variable width indicating the strength of the overlap. Additonally, the matrix of principal components is returned. This matrix can be re-used for other projections to compare the overlap and global cluster structure of different clusterings.

#### Author(s)

Matthias E. Futschik (<http://itb.biologie.hu-berlin.de/~futschik>)

#### See Also

[prcomp](#page-0-0)

# Examples

```
if (interactive()){
data(yeast)
# Data pre-processing
yeastF <- filter.NA(yeast)
yeastF <- fill.NA(yeastF)
yeastF <- standardise(yeastF)
# Soft clustering
cl <- mfuzz(yeastF,c=20,m=1.25)
X11();mfuzz.plot(yeastF,cl=cl,mfrow=c(4,5))
0 \leftarrow \text{overlap}(c1)X11();Ptmp <- overlap.plot(cl,over=O,thres=0.05)
# Alternative clustering
cl \leq mfuzz(yeastF, c=10, m=1.25)
X11();mfuzz.plot(yeastF,cl=cl,mfrow=c(3,4))
0 \leftarrow \text{overlap}(\text{cl})X11();overlap.plot(cl,over=O,P=Ptmp,thres=0.05)
# visualisation based on principal compents from previous projection
}
```
partcoef *Calculation of the partition coefficient matrix for soft clustering*

# Description

This function calculates partition coefficient for clusters within a range of cluster parameters. It can be used to determine the parameters which lead to uniform clustering.

# Usage

```
partcoef(eset,crange=seq(4,32,4),mrange=seq(1.05,2,0.1),...)
```
#### <span id="page-19-0"></span>Value

#### partcoef 21

#### Arguments

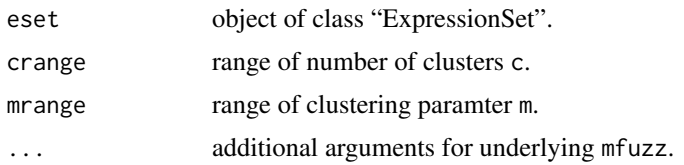

# Details

Introduced by Bezdek (1981), the partition coefficient F is defined as the sum of squares of values of the partition matrix divided by the number of values. It is maximal if the partition is hard and reaches a minimum for U=1/c when every gene is equally assigned to every cluster.

It is well-known that the partition coefficient tends to decrease monotonically with increasing n. To reduce this tendency we defined a normalized partition coefficient where the partition for uniform partitions are subtracted from the actual partition coefficients (Futschik and Kasabov,2002).

#### Value

The function generates the matrix of partition coefficients for a range of c and m values. It also produces a matrix of normalised partition coefficients as well as a matrix with partition coefficient for uniform partitions.

# Author(s)

Matthias E. Futschik (<http://itb.biologie.hu-berlin.de/~futschik>)

#### References

- 1. J.C.Bezdek, Pattern recognition with fuzzy objective function algorithms, Plenum, 1981
- 2. M.E. Futschik and N.K. Kasabov. Fuzzy clustering of gene expression data, Proceedings of World Congress of Computational Intelligence WCCI 2002, Hawaii, IEEE Press, 2002

```
if (interactive()){
data(yeast)
# Data pre-processing
yeastF <- filter.NA(yeast)
yeastF <- fill.NA(yeastF)
yeastF <- standardise(yeastF)
#### parameter selection
yeastFR <- randomise(yeastF)
cl <- mfuzz(yeastFR, c=20, m=1.1)mfuzz.plot(yeastFR,cl=cl,mfrow=c(4,5)) # shows cluster structures (non-uniform partition)
 tmp <- partcoef(yeastFR) # This might take some time.
 F <- tmp[[1]];F.n <- tmp[[2]];F.min <- tmp[[3]]
 # Which clustering parameters result in a uniform partition?
F > 1.01 * F.min
cl <- mfuzz(yeastFR,c=20,m=1.25) # produces uniform partion
```

```
mfuzz.plot(yeastFR,cl=cl,mfrow=c(4,5))
# uniform coloring of temporal profiles indicates uniform partition
}
```
randomise *Randomisation of data*

#### Description

This function randomise the time order for each gene separately.

# Usage

randomise(eset)

# Arguments

eset object of the class *ExpressionSet*.

# Value

The function produces an object of the ExpressionSet class with randomised expression data.

# Author(s)

Matthias E. Futschik (<http://itb.biologie.hu-berlin.de/~futschik>)

# Examples

data(yeast) # data set includes 17 measurements yeastR <- randomise(yeast)

standardise *Standardization of expression data for clustering.*

# Description

Standardisation of the expression values of every gene/transcript/protein is carried out, so that the average expression value for each gene/transcript/protein is zero and the standard deviation of its expression profile is one.

# Usage

```
standardise(eset)
```
#### Arguments

eset object of the classe *ExpressionSet*.

# Value

The function produces an object of the ExpressionSet class with standardised expression values.

<span id="page-21-0"></span>

#### <span id="page-22-0"></span>standardise2 23

#### Note

Mfuzz assumes that the given expression data are preprocessed (including the normalisation). The function standardise does not replace the normalisation step. Note the difference: Normalisation is carried out to make different samples comparable, while standardisation (in Mfuzz) is carried out to make transcripts (genes) comparable.

### Author(s)

Matthias E. Futschik (<http://www.sysbiolab.eu>)

#### Examples

```
if (interactive()){
data(yeast)
# Data pre-processing
yeastF <- filter.NA(yeast)
yeastF <- fill.NA(yeastF)
yeastF <- standardise(yeastF)
# Soft clustering and visualisation
cl \leq mfuzz(yeastF, c=20, m=1.25)
mfuzz.plot(yeastF,cl=cl,mfrow=c(4,5))
}
```
standardise2 *Standardization in regards to selected time-point*

#### Description

Standardisation of the expression values of every gene is performed, so that the expression values at a chosen time point are zero and the standard deviation of expression profiles of individual genes/transcripts/proteins is one.

# Usage

```
standardise2(eset,timepoint=1)
```
### Arguments

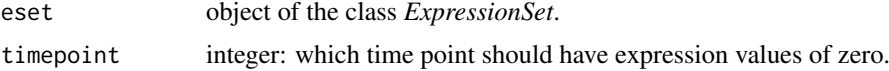

#### Value

The function produces an object of the *ExpressionSet* class with standardised expression values.

# Note

Mfuzz assumes that the given expression data are preprocessed (including the normalisation). The function standardise2 does not replace the normalisation step. Note the difference: Normalisation is carried out to make different samples comparable, while standardisation (in Mfuzz) is carried out to make transcripts (genes) comparable.

#### Author(s)

Matthias E. Futschik (<http://www.sysbiolab.eu>)

#### Examples

```
if (interactive()){
data(yeast)
# Data pre-processing
yeastF <- filter.NA(yeast)
yeastF <- fill.NA(yeastF)
yeastF <- standardise2(yeastF,timepoint=1)
# Soft clustering and visualisation
cl <- mfuzz(yeastF,c=20,m=1.25)
mfuzz.plot(yeastF,cl=cl,mfrow=c(4,5))
}
```
table2eset *Conversion of table to Expression set object.*

# Description

A expression matrix stored as a table (in a defined format) is read and converted to Expression Set object.

#### Usage

```
table2eset(filename)
```
#### Arguments

filename name of file to be scanned in

#### Details

The expression matrix stored as table in the file has to follow some conventions in order to be able to be converted to an Expression Set object: The first row of the file contains sample labels and optionally, the second column can contains the time points. If the second row is used for the input the time, the first field in the second row must contain "Time". Similarly, the first column contains unique gene IDs and optionally second row can contain gene names. If the second row contains gene names, the second field in the first row must contain "Gene.Name". The rest of the file contains expression data. As example, two tables with expression data are provided. These examples can be viewed by inputing data(yeast.table) and data(yeast.table2) in the R console.

#### Value

An Expression Set object is generated.

#### Author(s)

Matthias E. Futschik (<http://www.sysbiolab.eu>)

<span id="page-23-0"></span>

<span id="page-24-0"></span>top.count *Determines the number for which each gene has highest membership value in all cluster*

# Description

This function calculates the number,for which each gene appears to have the top membership score in the partition matrix of clusters produced by mfuzz.

#### Usage

top.count(cl)

#### Arguments

cl object of class "flclust"

#### Value

The function generates a vector containing a count for each gene, which is just the number of times that particular gene has acquired the top membership score.

#### Author(s)

Lokesh Kumar and Matthias E. Futschik (<http://itb.biologie.hu-berlin.de/~futschik>)

# Examples

```
if (interactive()){
data(yeast)
# Data pre-processing
yeastF <- filter.NA(yeast)
yeastF <- fill.NA(yeastF)
yeastF <- standardise(yeastF)
# Soft clustering and visualisation
cl <- mfuzz(yeastF,c=20,m=1.25)
top.count(cl)
}
```
yeast *Gene expression data of the yeast cell cycle*

# Description

The data contains gene expression measurements for 3000 randomly chosen genes of the yeast mutant cdc28 as performed and described by Cho *et al.* For details, see the reference.

# Usage

data(yeast)

#### <span id="page-25-0"></span>Format

An object of class "ExpressionSet".

#### Source

The data was downloaded from *Yeast Cell Cylce Analysis Project* webside and converted to an *ExpressionSet* object.

#### References

Cho et al., A genome-wide transcriptional analysis of the mitotic cell cycle, Mol Cell. 1998 Jul;2(1):65-73.

<span id="page-25-2"></span>yeast.table *Gene expression data of the yeast cell cycle as table*

# Description

The data serves as an example for the format required for uploading tables with expression data into *Mfuzzgui.* The first row contains the names of the samples, the second row contains the measured time points. Note that "TIME" has to placed in the first field of the second row.

The first column contains unique identifiers for genes; optionally the second row can contain gene names if "GENE.NAMES" is in the second field in the first row.

An example for an table without optional fields is the dataset [yeast.table2](#page-25-1).

The exemplary tables can be found in the data sub-folder of the *Mfuzzgui* package.

#### References

Cho et al., A genome-wide transcriptional analysis of the mitotic cell cycle, Mol Cell. 1998 Jul;2(1):65-73.

#### See Also

[yeast.table2](#page-25-1)

<span id="page-25-1"></span>yeast.table2 *Gene expression data of the yeast cell cycle as table*

#### Description

The data serves as an example for the format required to upload tables with expression data into *Mfuzzgui.* The first row contains the names of the samples and the first column contains unique identifiers for genes. To input measurement time and gene names, refer to [yeast.table](#page-25-2).

The exemplary tables can be found in the data sub-folder of the *Mfuzzgui* package.

#### References

Cho et al., A genome-wide transcriptional analysis of the mitotic cell cycle, Mol Cell. 1998 Jul;2(1):65-73.

<span id="page-26-0"></span>yeast.table2 27

# See Also

[yeast.table](#page-25-2)

# <span id="page-27-0"></span>Index

∗Topic cluster cselection , [3](#page-2-0) Dmin , [4](#page-3-0) kmeans2 , [8](#page-7-0) mestimate , [11](#page-10-0) mfuzz , [12](#page-11-0) Mfuzzgui , [17](#page-16-0) overlap , [18](#page-17-0) partcoef , [20](#page-19-0) top.count , [25](#page-24-0) ∗Topic datasets yeast , [25](#page-24-0) yeast.table, [26](#page-25-0) yeast.table2,[26](#page-25-0) ∗Topic hplot kmeans2.plot , [9](#page-8-0) mfuzz.plot , [13](#page-12-0) mfuzz.plot2 , [14](#page-13-0) overlap.plot , [19](#page-18-0) ∗Topic misc Mfuzzgui , [17](#page-16-0) ∗Topic ts Mfuzzgui , [17](#page-16-0) ∗Topic utilities acore , [2](#page-1-0) fill.NA, [6](#page-5-0) filter.NA, [7](#page-6-0) filter.std, [7](#page-6-0) membership , [10](#page-9-0) mfuzzColorBar , [16](#page-15-0) randomise , [22](#page-21-0) standardise , [22](#page-21-0) standardise2 , [23](#page-22-0) table2eset , [24](#page-23-0) acore , [2](#page-1-0) cmeans , *[12](#page-11-0) , [13](#page-12-0)* cselection , [3](#page-2-0) Dmin , [4](#page-3-0)

fill.NA, [6](#page-5-0) filter.NA, [7](#page-6-0) filter.std, [7](#page-6-0)

kmeans , *[8](#page-7-0) , [9](#page-8-0)* kmeans2 , [8](#page-7-0) kmeans2.plot , [9](#page-8-0) maColorBar , *[17](#page-16-0)* membership , [10](#page-9-0) mestimate , [11](#page-10-0) mfuzz , [12](#page-11-0) , *[18](#page-17-0)* mfuzz.plot, [13](#page-12-0) mfuzz.plot2 , [14](#page-13-0) mfuzzColorBar , [16](#page-15-0) Mfuzzgui , [17](#page-16-0) overlap , [18](#page-17-0) overlap.plot , [19](#page-18-0) partcoef , [20](#page-19-0) prcomp , *[19](#page-18-0) , [20](#page-19-0)* randomise , [22](#page-21-0) standardise , [22](#page-21-0) standardise2 , [23](#page-22-0) table2eset , [24](#page-23-0) top.count , [25](#page-24-0) yeast , [25](#page-24-0) yeast.table , *[26](#page-25-0)* , [26](#page-25-0) , *[27](#page-26-0)* yeast.table2 , *[26](#page-25-0)* , [26](#page-25-0)